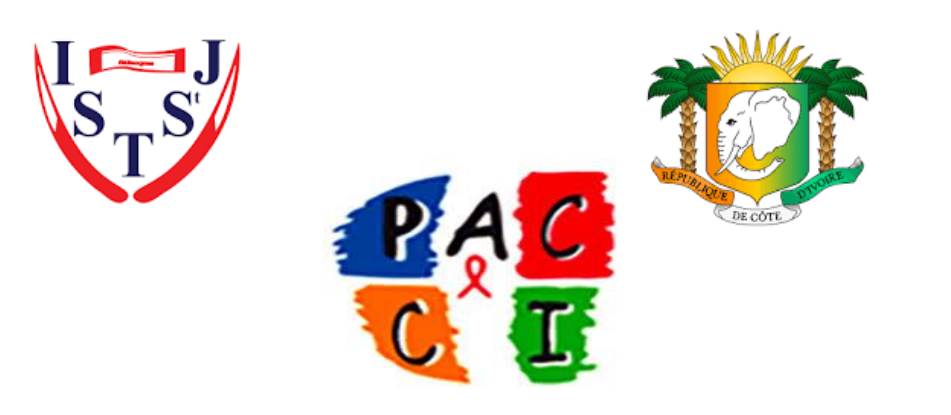

SOUTENANCE BTS SESSION 2019

# Conception D'un logiciel DE GESTION DE STOCKS BASE SUR L'ERP ODOO

Présenté et soutenu par : N'GORAN N'GUESSAN ANOUCHKA ROSALIE

Développeur d'application de la comme des études de la comme des études de la comme de la comme de la comme de

Maitre de stage Sous la direction M. ELVIS AMANI MARIA MARIA MARIA MARIA MARIA MARIA MARIA MARIA MARIA MARIA MARIA MARIA MARIA MARIA MARIA MARIA

> De l'institut superieur Technique Saint Jacques

# Table des matières

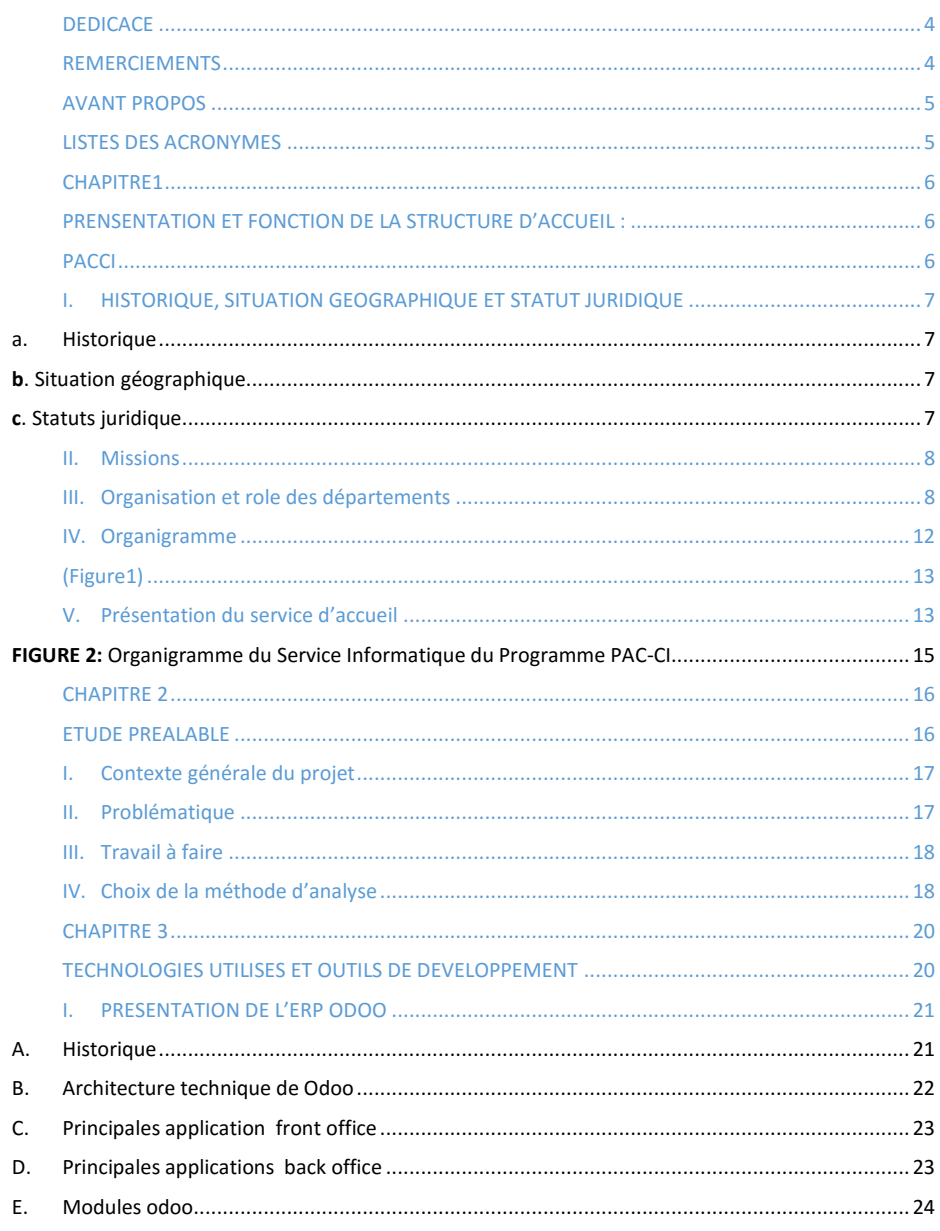

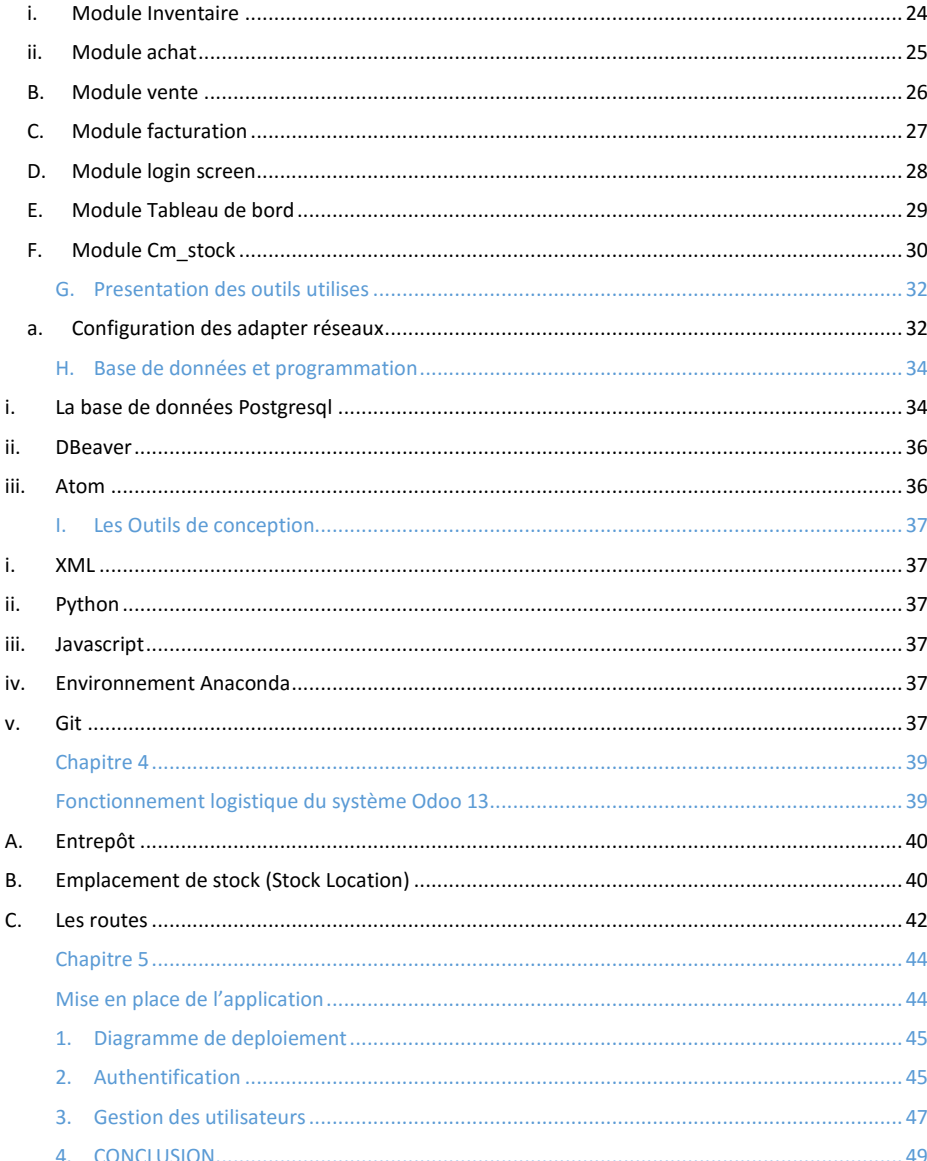

## <span id="page-4-0"></span>DEDICACE

 Ce mémoire, je le dédie particulièrement à ma mère pour son soutient sans failles, ainsi qu'a tout ceux depuis ma famille qui ont cru en moi et m'ont permis d'atteindre ce niveau aujourd'hui que Dieu les récompenses. Amen !

#### REMERCIEMENTS

<span id="page-4-1"></span> Nous ne saurons entamer la rédaction de ce document sans toutefois exprimer notre profonde gratitude à de toutes ses personnes avisées qui nous ont été d'une grande aide à quelque niveau que ce soit, personnes sans lesquelles l'élaboration de ce projet n'aurait pas eu lieu.

Nos remerciements vont tout d'abord à l'endroit de la Direction Exécutive du Programme PAC-CI, avec à sa tête le Dr Raoul MOH.

En outre, à l'endroit de :

- M. Célestin N'CHO, Chef du Service Informatique et Mme Adrienne ABOUA, Responsable des Ressources Humaines pour nous avoir permis d'intégrer l'entreprise et nous accordé leur confiance.
- M. Cyrille YAO, M. Lenaud Severin et M. Elvis AMANI et pour leurs disponibilités, leurs recommandations ,leurs précieux conseils et leur soutient sans failles.
- M. Dominique YAO, Responsable de la Hotline pour sa patience, son orientation et assistance.

Ainsi qu'à tout l'ensemble du Service Informatique pour leur chaleureux accueil et encouragement.

## AVANT PROPOS

<span id="page-5-0"></span>Le Brevet de Technicien Supérieur est un diplôme de niveau BAC + 2 qui confère au détenteur une technicité et une aptitude professionnelle. Elle se déroule en deux phases :

- La première phase est la phase théorique. Elle concerne les cours suivis tout le long de deux années académiques suivi d'un examen d'admissibilité.
- La seconde, est la phase pratique. Elle permettra à l'étudiant de mettre en application ses prérequis. C'est elle qui oriente les étudiants vers les entreprises afin d'y effectuer un stage pratique D'au moins trois (3) mois.

Après ces 3 mois de stage, l'étudiant devra présenter en présence d'un jury un mémoire de fin de cycle relatif à tout ce qu'il aura appris et fait en entreprise. Le jury à son tour se prononcera sur la validation de son diplôme.

C'est dans ce cadre que nous avons effectué un stage de 6 mois au Programme PAC-CI sur un projet dont le thème est :

**« La conception d'un logiciel de gestion des stocks basé sur l'ERP ODOO»**

## LISTES DES ACRONYMES

- <span id="page-5-1"></span>ERP : Entreprise Ressources Planning
- Xml : Extensive Markup Language
- SQL : Structured Query Language" ou "Langage de requêtes structuré

## CHAPITRE1

<span id="page-6-1"></span><span id="page-6-0"></span>PRENSENTATION ET FONCTION DE LA STRUCTURE D'ACCUEIL :

<span id="page-6-2"></span>PACCI

## <span id="page-7-0"></span>I. HISTORIQUE, SITUATION GEOGRAPHIQUE ET STATUT JURIDIQUE

#### a. Historique

<span id="page-7-1"></span>Le programme « PACCI/site ANRS de Côte d'Ivoire » sise à Abidjan plus précisément au CHU de Treichville, a été ouvert en 1995, puis formalisé en 1996 par convention entre le Ministère Ivoirien de la Santé, le Ministère Ivoirien de l'Economie et des Finances, le Ministère français de la Coopération et l'ANRS. Cette convention fondatrice fixait deux objectifs :

- La formation du personnel de santé à la recherche médicale ;
- La mise en œuvre de projets de recherche sur le VIH/SIDA dont les résultats devraient être rapidement utiles aux personnes affectées par la maladie.

En 2010, les partenaires ivoiriens et français, jugent le bilan positif et consolident le programme PACCI par une révision de la convention qui élargit les missions du programme PACCI, dont l'objectif est maintenant de développer la recherche scientifique et médicale non seulement sur le VIH/SIDA mais aussi sur les autres maladies infectieuses.

En 2013, le développement institutionnel de PAC-CI s'est poursuivi de façon substantielle. Ainsi une convention de coopération a été signée le 6 novembre 2013 entre les différents partenaires suivants pour créer le tout premier Laboratoire International Associé (LIA-INSERM) en Afrique subsaharienne.

#### <span id="page-7-2"></span>b. Situation géographique

Le programme PACCI est situé dans le commune de Treichville, précisément dans l'enceint du Centre Hospitalier (CHU) entre l'USAC et l'école de base de l'INFAS (Institut National de Formation des Agents de Santé).

#### <span id="page-7-3"></span>c. Statuts juridique

 Le Programme PACCI est une ONG (Organisation Non Gouvernementale) régie par une convention entre les gouvernements ivoirien et français. Il est déclaré à

l'inspection du travail de Treichville conformément au décret Nº96-209 du 07 mars 1996 relatif aux obligations des employeurs. Il est affilié à la CNPS (Caisse Nationale de Prévoyance Sociale) sous le 73449 et déclaré à la Direction Générale de Impôts avec 9719092 B comme numéro de compte contribuable.

## <span id="page-8-0"></span>II. Missions

 Les activités du programme PACCI sont basées sur trois thèmes prioritaires de recherche qui sont :

- La prévention de la transmission du VIH de la mère à l'enfant,
- L'amélioration de la prise en charge de l'adulte infecté par le VIH,
- L'amélioration de la prise en charge de l'enfant infecté par le VIH.

Sur ceux-ci, les outils de recherche ont été d'abord épidémiologiques, cliniques et biologiques. Ensuite des années après, d'autres disciplines sont venues appuyer les recherches sur ces thèmes, notamment la tuberculose, le cancer, les hépatites, la sociologie, l'anthropologie, l'économie et la modélisation.

## <span id="page-8-1"></span>III. Organisation et role des départements

Le Programme PACCI est composé d'une « équipe centrale » inter-projets, et « d'équipes partenaires ».

**O** Equipe centrale

Une équipe centrale est sous la coresponsabilité de deux Coordonnateurs (un ivoirien, dit Coordonnateur « Sud », et un français, dit Coordonnateur « Nord »), d'un Directeur Exécutif et d'un Directeur Scientifique.

Le Directeur est appuyé dans ses tâches par un Département administratif et financier et une équipe de chercheurs :

L e department financier

Ce département est dirigé par Un Responsable Administratif et Financier, en la personne de Monsieur Cissé Abdoulaye. Il pilote et participe aux missions de planification, de gestion et de coordination des tâches administratives, financières et comptables de la structure. Ses activités principales sont les suivantes :

- Contrôler de la comptabilité de l'entreprise ;
- Gérer la trésorerie ;
- Prévoir le financement des investissements et/ou Projets ;
- Assurer une veille sur l'évolution des lois et réglementations ;
- Superviser les relations avec les services fiscaux ;
- Assurer une permanence juridique et sociale ;
- Participer à l'administration du personnel ;
- Participer à la gestion des systèmes d'informations de l'entreprise.

Ce département est subdivisé en trois services, coordonné chacun par un Responsable. Ce sont:

- Le Service Financier et Comptable
- Le Service des Ressources humaines
- Le Service logistique

## ▶ Le Service Financier et Comptable

La responsable de ce service est Mademoiselle Dosso Madikona, Chef Comptable. Elle coordonne toutes les tâches relatives à la gestion des fonds des projets. Elle est aidée dans ses taches par cinq Comptables.

## Le Service des Ressources Humaines

 La gestion des ressources humaines, ou gestion du personnel, est une des bases fondamentales qui permettent le développement de tout organisme professionnel, il s'agit d'une activité qui vise à améliorer la communication

transversale, tout en faisant respecter l'organigramme de l'entreprise.Ce service est dirigé par Madame Adrienne ABOUA, qui est aidée dans ses tâches par deux assistantes.

## $\triangleright$  Le Département Logistique et Achats

 Cette section est dirigée par Monsieur Romuald KONAN. Il est épaulé dans l'exécution de ses tâches par une assistante. Son rôle premier est de mettre à la disposition du personnel les moyens nécessaires pour arriver à travailler dans les conditions optimales. En plus de cela, il assure toutes les tâches qui composent la fonction achat, depuis la réception de l'expression des besoins jusqu'à satisfaction du demandeur.

#### ❖ Equipe scientifique

Pilotée par un Directeur Scientifique, cette équipe est composée de :

- Trois Médecins chercheurs seniors de l'équipe,
- Treize Médecins Chefs de projet appuyés eux aussi par :
- Quatre Médecins moniteurs d'étude clinique
- Trois Médecins cliniciens
- Un Biologiste, moniteur d'étude biologique
- Un Gestionnaire de stock et de pharmacie
- Quatre Assistants de Recherche clinique
- Cinq Techniciens d'étude clinique
- Deux Opératrices de saisies

Cette équipe est soutenue par un service informatique pluridisciplinaire.

## Le Service Informatique et Télécommunication

Cette section dirigée par Monsieur Célestin N'CHOT, constitue l'un des piliers essentiels sur lequel repose la structure. La performance de son système lui permet d'effectuer l'échange des données informatisées entre toutes les structures de recherche rattachées. Cette équipe a en charge, le suivi, l'évolution et l'adaptation aux solutions informatiques implémentées par le groupe.

- **O** Equipe partenaire
- En Côte d'Ivoire

:

- Trois CHU d'Abidjan : le CHU de Treichville, le CHU de Yopougon et le CHU de Cocody.
- Les quatre grands centres de soins extrahospitaliers spécialisés dans le VIH
	- Le Centre de Prise en charge et de Formation (CePReF)
	- Le Centre Médical de Suivi des Donneurs de Sang (CMSDS)
	- Le Centre Intégré de Recherches Biocliniques d'Abidjan (CIRBA)
	- L'Unité de Soins Ambulatoires et de Conseil (USAC)
- · Des structures de soins générales autres que les CHU : les hôpitaux généraux de Yopougon et d'Abobo Nord, CHR de San Pedro.

## $\triangleright$  En France

- A Bordeaux : Le Centre Inserm, Institut de Santé Publique Epidémiologie et Développement
- A Montpellier : L'Université de Montpellier

A Nantes : L'Hôpital Laennec

## $\triangleright$  En Afrique

Burkina Faso: CHU Salado Ouédraogo, CHU Souro Sanou Bobo-Dioulasso Cameroun : Hôpital Centrale de Yaoundé Guinée : CHU Donka Mali: CHU du Point G Sénégal : le Centre Régional de Recherche et Formation Ouganda: Mbarara University of Science and Technology Tanzanie : NIMR Togo : Le Laboratoire BIOLIM, Université de Lomé, CHU Sylvanus Olympio

 $\triangleright$  En Asie

Vietnam : Clinical research unit Pham Ngoc Thach Hospital Cambodge : National Center for HIV/AIDS

## **O** Integration

Depuis le 1er octobre dernier, j'ai donc intégré l'équipe de la PACCI au service informatique pour un stage de 3 mois.

## <span id="page-12-0"></span>IV. Organigramme

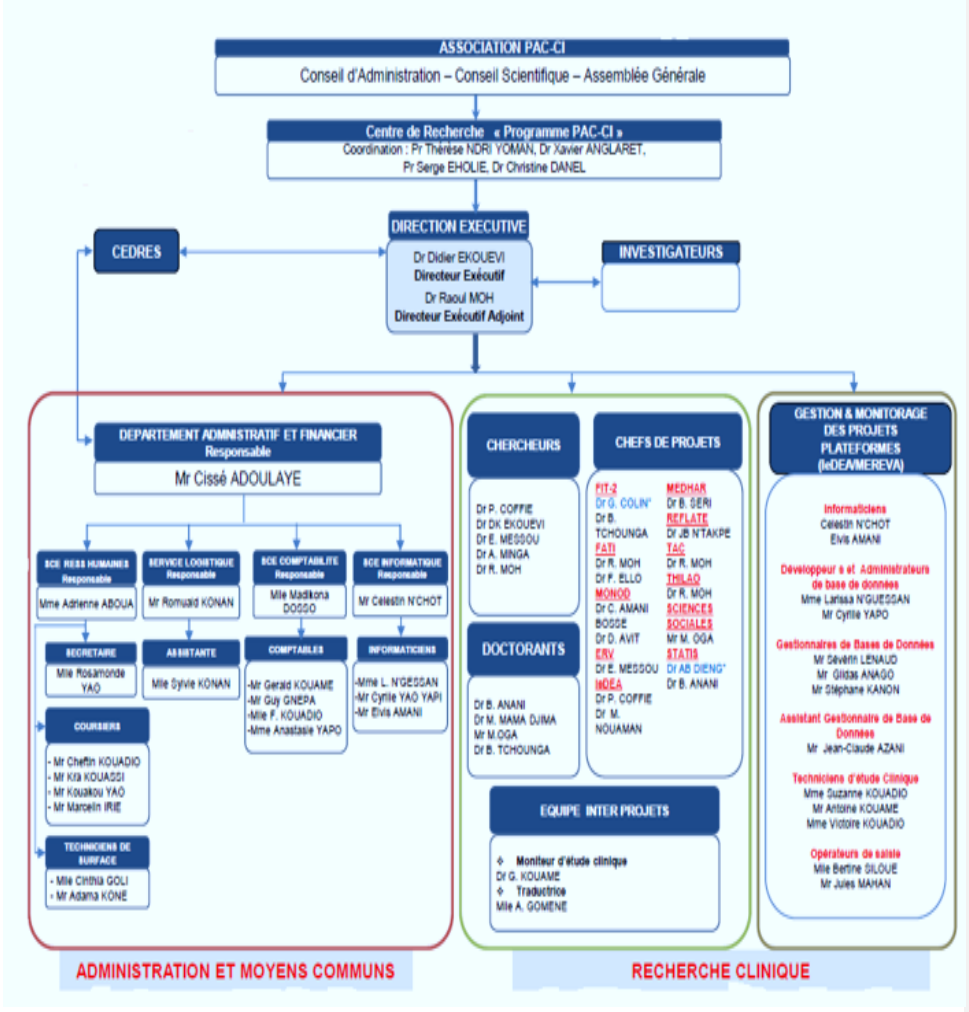

<span id="page-13-1"></span><span id="page-13-0"></span>*(Figure1) : Organigramme du programme PACCI*

V. Présentation du service d'accueil

Notre travail a été effectué au sein du service informatique. Ce service est chargé d'automatiser les tâches des différents services pour une gestion plus fine de

l'entreprise et aussi permettre aux travailleurs d'être plus efficace dans le travail. Elle se subdivise comme suite :

- **Le pole réseaux et sécurité** chargé de :
- Maintenir le parc informatique, planifier les interventions d'installation, de configuration et de dépannage de matériels,
- Gérer le réseau informatique et faire évoluer l'infrastructure matérielle dans tous les bâtiments,
- Gérer la messagerie électronique, le réseau sans fil,
- Gérer les équipements audiovisuels et les systèmes de visioconférence,
- Mettre en place les mécanismes concernant la sécurité informatique et assurer la veille sur l'évolution des risques,
- Administrer et exploiter les serveurs administratifs, etc.
- **Le pole développement et gestion des bases de données** chargé de :
- Mettre en place une politique de sauvegarde et d'archivage des données,
- Maintenir et faire évoluer le système d'information,
- Mise en place de nouvelles solutions applicatives.

Sa **représentation hiérarchique** est la suivante :

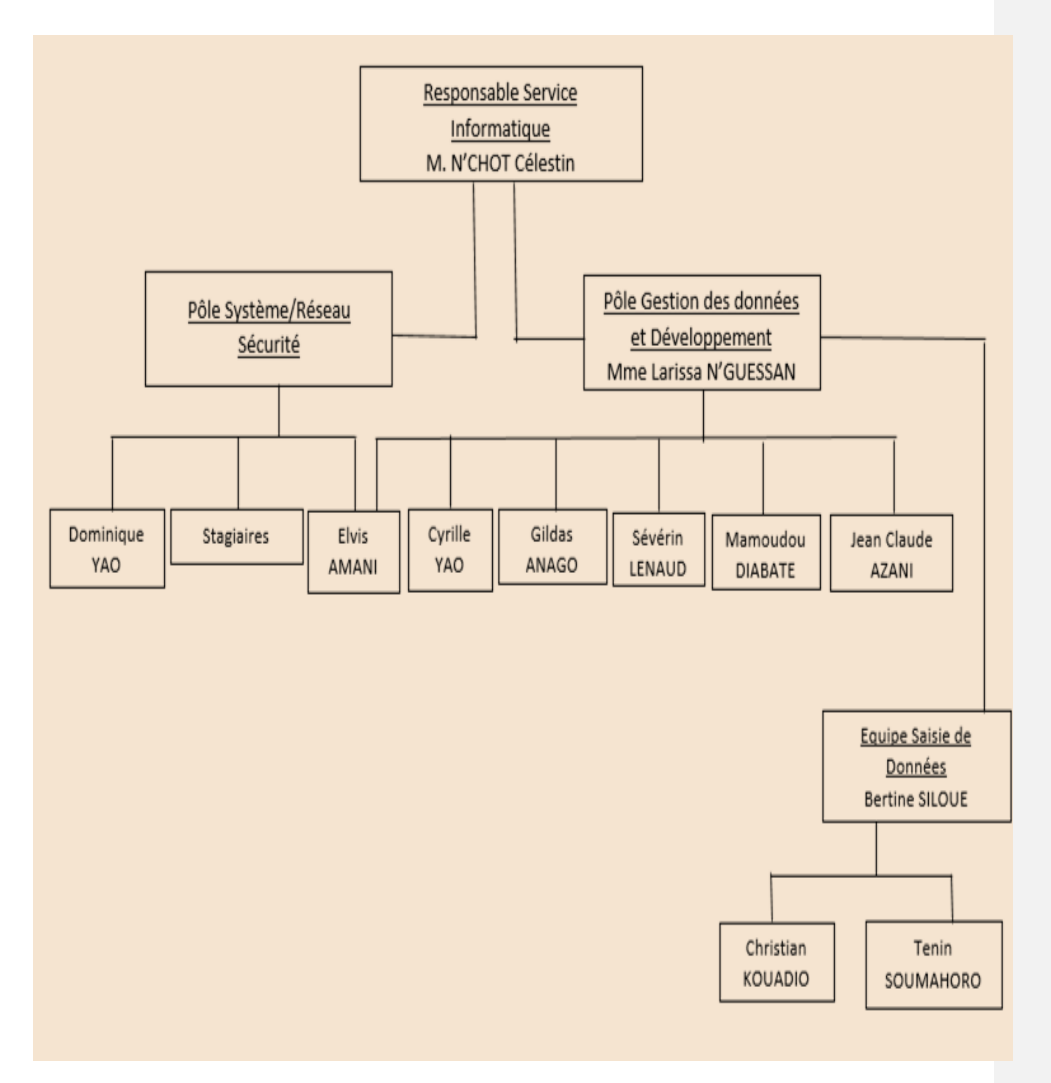

<span id="page-15-0"></span>*FIGURE 2: Organigramme du Service Informatique du Programme PAC-CI*

<span id="page-16-0"></span>CHAPITRE 2

<span id="page-16-1"></span>ETUDE PREALABLE

## <span id="page-17-0"></span>I. Contexte générale du projet

 Notre projet vise à mettre en place un nouveau ERP au sein de la société à la place des aniciens outils.

 Ce progiciel servira à organiser et unifié les processus de gestion de toutes les ressources de l'entreprise essentiellement ; la gestion de projet, la gestion de ressource humaine, la gestion des achats, la gestion des ventes, ... toutes en ayant un référentiel unique pour tous.

Il offrira aussi aux utilisateurs un accès rapide, un contrôle des erreurs, une réduction des tâches quotidiennes et de saisie à effectuer, une interface web, beaucoup plus souple et ergonomique.

 La tâche qui nous a été assignée est la mise en place d'un logiciel de gestion de stocks basé sur l'ERP ODOO, en vue de rendre le travail du service logistique plus aisé et plus productif.

#### <span id="page-17-1"></span>II. Problématique

 De nos jours, les entreprises souhaitent s'ouvrir sur les nouvelles technologies et les utiliser pour avoir un meilleur rendement, et ainsi intégrer des solutions de gestion complètes, paramétrables et flexibles pour la gestion de tout ce qui se rapporte à leur domaine.

Certes il existe des nombreuses solutions sur le marché, mais une société qui vit une croissance comme dans notre cas, finit inévitablement par atteindre un niveau de complexité de leurs processus, chose qui oblige à implanter un nouveau progiciel ERP.

En effet, une entreprise qui gère simultanément plusieurs projets trouve des difficultés à répartir ces ressources humaine et matériels de façon à assurer la meilleure performance en terme de productivité et de rendement.

Dans le cadre de notre démarche de suivi et d'amélioration continue au sein de notre service informatique et en étroite collaboration avec tous les autres départements de l'entreprise, nous procédons à des enquêtes de satisfaction,

collecte des réclamations et des nouveaux besoins ; nous avons constaté que les outils mise à disposition de nos ressources ne sont plus d'actualité. Parmi ces problèmes l'on peut citer :

- Interface utilisateur-client lourds,
- Pertes de données et des informations
- Système non unifiée (utilisation d'autres outils ; base Access, fichiers Excel...)
- Problèmes d'estimation du coût et des délais des projets
- Problèmes de la gestion de ressource humaines
- Problèmes de calcul de cout et revenue
- Une mauvaise maitrise des délais et des couts pour garantir la satisfaction du client et la pérennité de l'entreprise
- Une traçabilité non assurée sur la provenance des informations.

## <span id="page-18-0"></span>III. Travail à faire

L'ERP ODOO est connu pour son intégration des principales fonctions nécessaires à la gestion des flux et des procédures, aussi, il permet de travailler sur une seule et unique base de données afin de réduire les travaux redondants.

L'objectif de ce travail est d'améliorer la qualité des services de l'entreprise, assuré la fiabilité des données permettant ainsi d'automatiser l'ensemble des processus d'entreprise et de remédier aux différentes problématiques ressentis au sein de l'entreprise.

Cet ERP permettra aussi de :

• Gérer de façons complète les entités de bases, à savoir les ventes, les achats, les clients, les projets, etc.

• Intégrer une solution complète et évolutive et qui pourra être intégré avec les autres solutions de l'entreprise

- L'automatisation, optimisation du workflow
- Une meilleure cohérence et un plus grand partage des données

## <span id="page-18-1"></span>IV. Choix de la méthode d'analyse

 UML se définit comme un langage de modélisation graphique et textuel destiné à comprendre et décrire des besoins, spécifier et documenter des systèmes, esquisser des architectures logicielles, concevoir des solutions et communiquer

des points de vue. UML unifie à la fois les notations et les concepts orientés objet. Il ne s'agit pas d'une simple notation, mais les concepts transmis par un diagramme ont une sémantique précise et sont porteurs de sens au même titre que les mots d'un langage. UML a une dimension symbolique et ouvre une nouvelle voie d'échange de visions systémiques précises, Ce langage est certes issu du développement logiciel mais pourrait être applique à toute science fondée sur la description d'un système. Dans l'immédiat, UML intéresse fortement les spécialistes de l'ingénierie système. [URL]

<span id="page-20-0"></span>CHAPITRE 3

<span id="page-20-1"></span>TECHNOLOGIES UTILISES ET OUTILS DE DEVELOPPEMENT

#### <span id="page-21-0"></span>I. PRESENTATION DE L'ERP ODOO

 Depuis quelques années, les nouvelles tendances de la technologies informatique surtout ont poussées les petites et les grandes entreprises à repenser leurs processus de gestion. Les entreprises de différentes tailles et différents domaine d'activité se sont doté de ces progiciels de gestion afin de mieux s'organiser et optimiser leur manière de travailler

 Sur le marché actuellement, il existe une panoplie d'offres ERP, mais la majorité d'entre- elles se concentrent principalement sur les besoins des grandes entreprises. L'on peut citer : Sage 100, Microsoft Dynamix et Odoo. Pour le choix de la solution, Odoo est largement loin des autres solutions. En tant que solution open source, Odoo nécessite un investissement en terme d'adaptation et de mise en exploitation, alors que les autres solutions nécessite un achat de License par utilisateur, et pour le cas de la solution SAGE, il faudra prévoir un montant annuel de renouvellement pour l'exploitation.

#### <span id="page-21-1"></span>A. Historique

 Odoo a été fondé en 2005 en Belgique par Fabien Pinckaers, la première version été dénommé TinyErp sous licence open-source. TinyErp été conçu en tant que progiciel de gestion intégré comprenant des modules et fonctions de bases de gestion pour une entreprise.

L'évolution de la version TinyErp n'a pas cessez de progresser grâce à la communauté active qui a enrichi le progiciel avec des modules et des adaptations innovantes sur le marché. Vers le début de l'année 2007, la version (05) cinq de progiciel de gestion a vu le jour sous le nom d'OpenErp avec client web intégré sans avoir à l'installer en tant que module supplémentaire. En 2014, OpenErp est devenu Odoo dans la version 8 après un levier de fonds pour l'entreprise et une nouvelle aire a commencé pour l'entreprise Belge. Cette nouvelle version Odoo v8 comprenne désormais :

• Gestion et création de site web: Odoo est le seul ERP proposant un CMS intégré, chose qui rends cette solution efficace particulièrement pour les projets d'ecommerce et offre la possibilité de fournir à la clientèle de l'entreprise un portail dédié;

• Gestion Commerciale: l'ERP couvre désormais toutes les fonctions de la gestion commerciale (CRM – Devis – Commande – Facturation - Comptabilité).

• Ressources Humaines: Odoo fournir un outil de gestion depuis la phase de recrutement jusqu'à la gestion administrative des employés. Il offre ainsi à chaque employé un portail pour une meilleure interaction et une simplification des processus dans l'entreprise de gestion, comme les demandes de congés, le suivi des annonces et des notes de services.

Aujourd'hui la version actuelle stable de Odoo est la version 9 et la sortie de la version 10 est attendu vers le début du mois de Septembre 2016, mais dans le cadre de notre projet, nous nous intéresserons qu'à la version 8, vu les changements apportés à l'ERP depuis la version 9 et qui est essentiellement :

• Eliminer des fonctionnalités importantes surtout les rapports et les états de statistiques.

• La non compatibilité des modules des version 7 et 8 avec la dernière version.

#### <span id="page-22-0"></span>B. Architecture technique de Odoo

 Odoo se base sur une structure modulaire, chose qui lui permet d'ajouter de nouveaux modules et de fonctionnalités très facilement ou même de modifié et de supprimer d'autres sans avoir à toucher tout système.

Un module est une arborescence de fichier placé dans un dossier dédié, avec une structure prédéfinie contenant du code Python et des fichiers XML et dans lesquels existe la définition de structure de données, les formulaires, les rapports, les menus, les traitements et procédures, ainsi que la définition du workflow, etc L'architecture du système Odoo est 3 tiers :

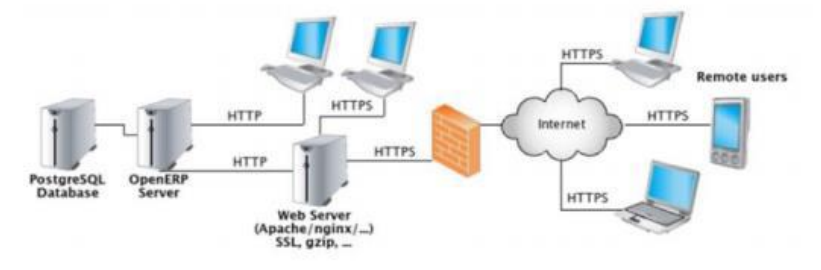

*<sup>(</sup>Figure3) : Architecture du sytème odoo* 

• Un serveur de base de données PostgreSql. Odoo utilise une couche ORM « Object Relational Mapping » pour la persistance de ses objets métier et la gestion de la base de données.

• Un serveur d'application (contenant les objets de gestion, le moteur de workflow, le générateur d'édition, etc.).

• Un serveur de présentation (appelé OpenERP Web) qui permet à l'utilisateur de se connecter à Odoo avec n'importe quel navigateur internet.

Le transport des données est réalisé via XML-RPC, c'est un protocole RPC (Remote procédure call), une spécification simple et un ensemble de codes qui permettent à des processus s'exécutant dans des environnements différents de faire des appels de méthodes à travers un réseau.

Odoo adopte le modèle MVC avec une séparation stricte entre le modèle de données, la vue et les traitements.

• Modèle (Model) : les modèles sont les objets déclarés dans Odoo et correspondant aux tables de la base de données;

- Vue (View) : les vues sont définies en fichiers XML dans Odoo;
- Contrôleur (Controller) : le contrôleur est Python qui contrôle Odoo. Ces structures sont adoptées dans des applications complexes, ça permet de

séparer les données (modèle) et l'interface utilisateur (vue), de tels sorte que les modifications apportées sur un niveau (couche) n'affectent pas les autres niveaux.

## <span id="page-23-0"></span>C. Principales application front office

- Créateur de site web et système de gestion de son contenu, CMS
- Vente en ligne, e-commerce
- Interface de point de vente
- <span id="page-23-1"></span>D. Principales applications back office
- Gestion des relations clients
- Gestion des ventes
- Gestion de production
- Gestion des projets
- Gestion des stocks
- Gestion des ressources humaines
- Gestions des achats
- Gestion logistique
- Gestion de manufactures
- **Gestion comptable**
- Gestion des dépenses
- Gestions des documents
- Gestions des factures
- Gestion et outils marketing

#### <span id="page-24-0"></span>E. Modules odoo

 Odoo dans sa version 12, offre une panoplie de modules de gestion standard qui couvre une partie très importante de la nécessité de la majorité des sociétés de différents tailles et domaine d'activités. L'entreprise ODOO SA en tant qu'éditeur de la solution se charge de la réalisation de ces principaux modules, en évolution et mise à jour correctif et évolutif, mais y'a aussi une communauté très active qui travail autour de cet ERP et participe à enrichir ce progiciel. Dans cette partie nous allons présenter les modules Odoo qui nous intéresse pour notre projet et qui sont réaliser par l'éditeur ODOO SA.

#### i. Module Inventaire

<span id="page-24-1"></span>Ce module nous permet de gérer nos stocks et activités logistiques.

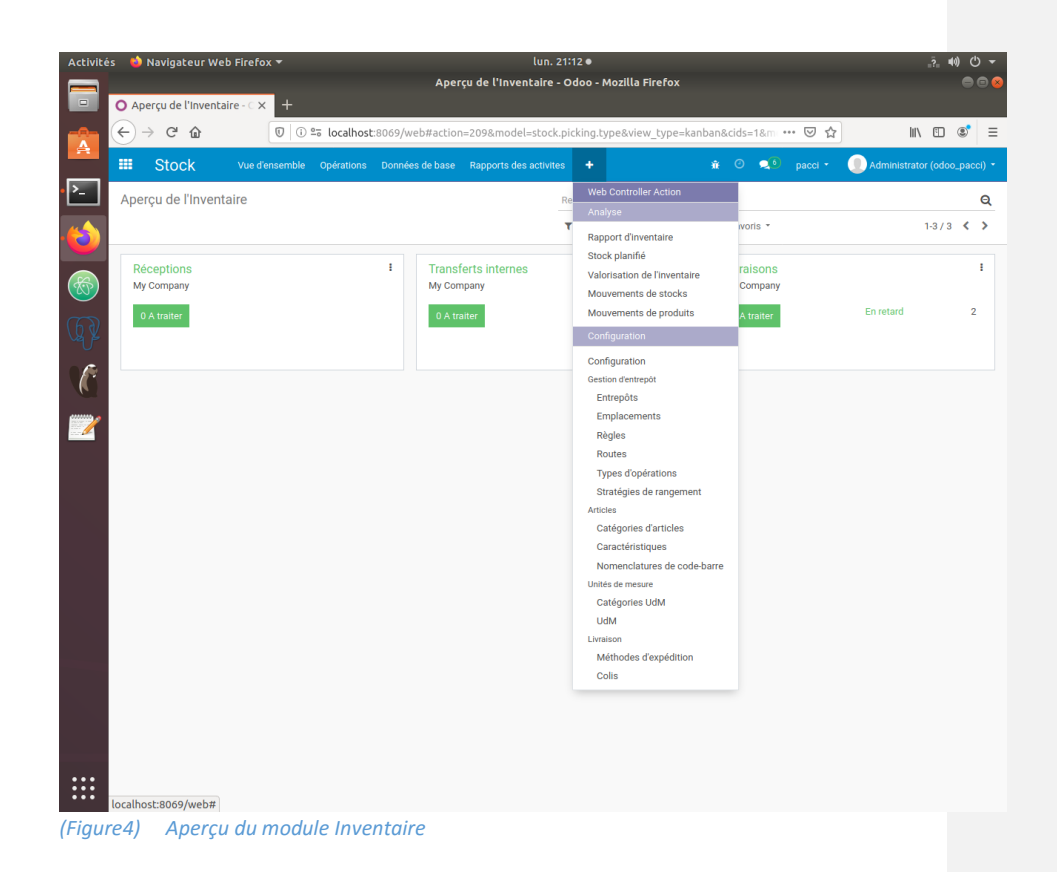

#### ii. Module achat

<span id="page-25-0"></span>Ce module nous donne accès aux bons de commandes , aux offres et aux accords d'achats.

| 噩<br><b>Achats</b><br><b>*</b> ⊙<br>$\bullet$ pacci $\cdot$<br>Configuration<br>Commandes<br>Articles Controle<br>Analyse<br>$\sum$<br>Configuration<br><b>Articles entrants</b><br>trants x Recherche<br>Prix fournisseurs<br>医<br>$1-10/10 \leq$<br>$\equiv$ Regrouper par $\sim$<br>* Favoris *<br><mark>é</mark><br>Type de conventions d'achat<br>Articles<br>Date prévue -<br>Unité de mesure<br>Document d'origine<br>Article<br><b>/lent</b><br>Demande Initiale<br>État<br>0<br>Catégories d'articles<br>$\circledast$<br>$\Box$ 30/03/2020<br>$2,000$ Unité(s)<br>P00001<br>sucrose<br>0,00<br>Fait<br>Unités de mesure<br>30/03/2020<br>P00002<br>paracetamo<br>0,00<br>3,000 Unité(s)<br>Fait<br>Catégories d'unités de mesure<br>$\Box$ 30/03/2020<br>P00003<br>cdt3<br>0,00<br>1,000 Unité(s)<br>Fait<br>$\frac{1}{2}$<br>30/03/2020<br>$3,000$ Unité(s)<br>P00004<br>elisa<br>0,00<br>Fait<br>30/03/2020<br>P00004<br>2,000 Unité(s)<br>□<br>sucrose<br>0,00<br>Fait<br>$\Box$ 31/03/2020<br>P00005<br>0,00<br>48,000 Unité(s)<br>Fait<br>Nivea<br>$\Box$ 06/05/2020<br>3,000 Unité(s)<br>P00006<br>Nivea<br>15 000,00<br>Fait<br>$\overline{\mathscr{U}}$<br>06/05/2020<br>cdt3<br>4,000 Unité(s)<br>P00006<br>1863,01<br>Fait<br>□<br>18/05/2020<br>P00007<br>ibex 500g<br>0,00<br>3,000 Unité(s)<br>Fait<br>о | Administrator (odoo_pacci) *<br>$\equiv$ $\equiv$<br>18/05/2020<br>tablette educative<br>$2,000$ Unité(s)<br>Fait<br>P00007<br>0,00<br>16863,01 | $\leftarrow$ | G<br>一企 |  |  |  | $\mathbb{R}$ of $\mathbb{C}$ | $=$ |
|----------------------------------------------------------------------------------------------------|----------------------------------------------------------------------------------------------------|--------------|---------|--|--|--|------------------------------|-----|
|                                                                                                    |                                                                                                    |              |         |  |  |  |                              |     |
|                                                                                                    |                                                                                                    |              |         |  |  |  |                              | Q   |
|                                                                                                    |                                                                                                    |              |         |  |  |  |                              |     |
|                                                                                                    |                                                                                                    |              |         |  |  |  |                              |     |
|                                                                                                    |                                                                                                    |              |         |  |  |  |                              |     |
|                                                                                                    |                                                                                                    |              |         |  |  |  |                              |     |
|                                                                                                    |                                                                                                    |              |         |  |  |  |                              |     |
|                                                                                                    |                                                                                                    |              |         |  |  |  |                              |     |
|                                                                                                    |                                                                                                    |              |         |  |  |  |                              |     |
|                                                                                                    |                                                                                                    |              |         |  |  |  |                              |     |
|                                                                                                    |                                                                                                    |              |         |  |  |  |                              |     |
|                                                                                                    |                                                                                                    |              |         |  |  |  |                              |     |
|                                                                                                    |                                                                                                    |              |         |  |  |  |                              |     |
|                                                                                                    |                                                                                                    |              |         |  |  |  |                              |     |
|                                                                                                    |                                                                                                    |              |         |  |  |  |                              |     |
|                                                                                                    |                                                                                                    |              |         |  |  |  |                              |     |
|                                                                                                    |                                                                                                    |              |         |  |  |  |                              |     |
|                                                                                                    |                                                                                                    |              |         |  |  |  |                              |     |
|                                                                                                    |                                                                                                    |              |         |  |  |  |                              |     |

*(Figure5) Aperçu du Module achats*

<span id="page-26-0"></span>B. Module vente

Ce module nous permet de retracer les opérations depuis les devis jusqu'au factures.

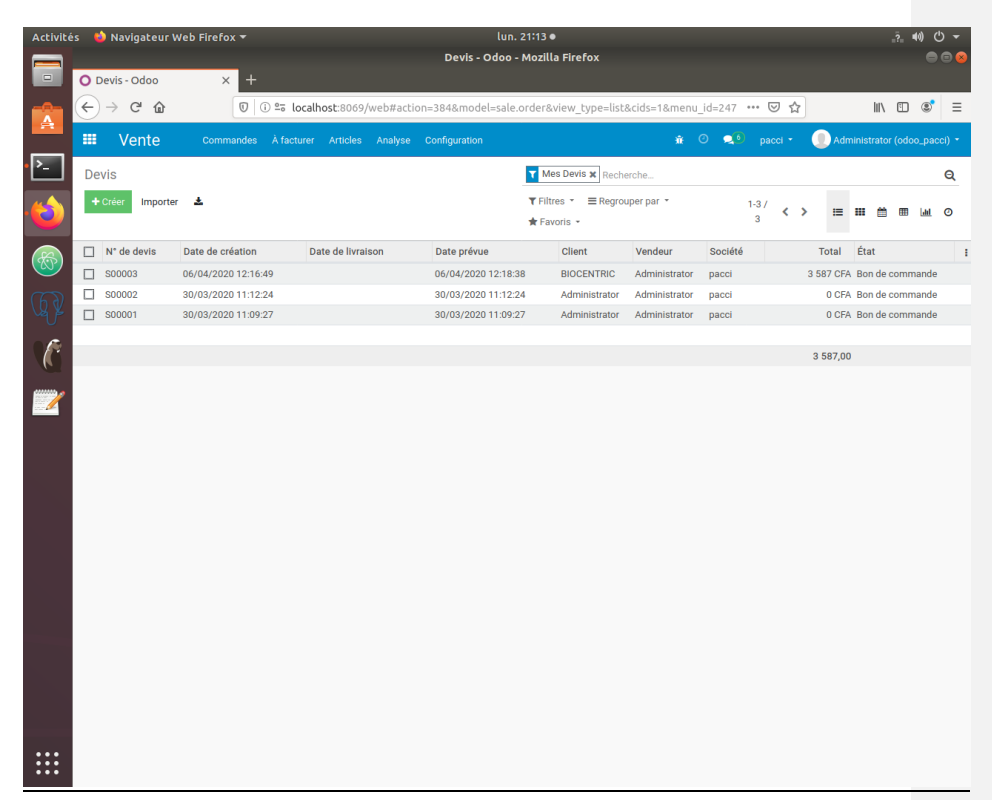

*(Figure6) : Module vente*

## <span id="page-27-0"></span>C. Module facturation

Ce module quant à lui nous permet d'effectuer des factures et des paiements.

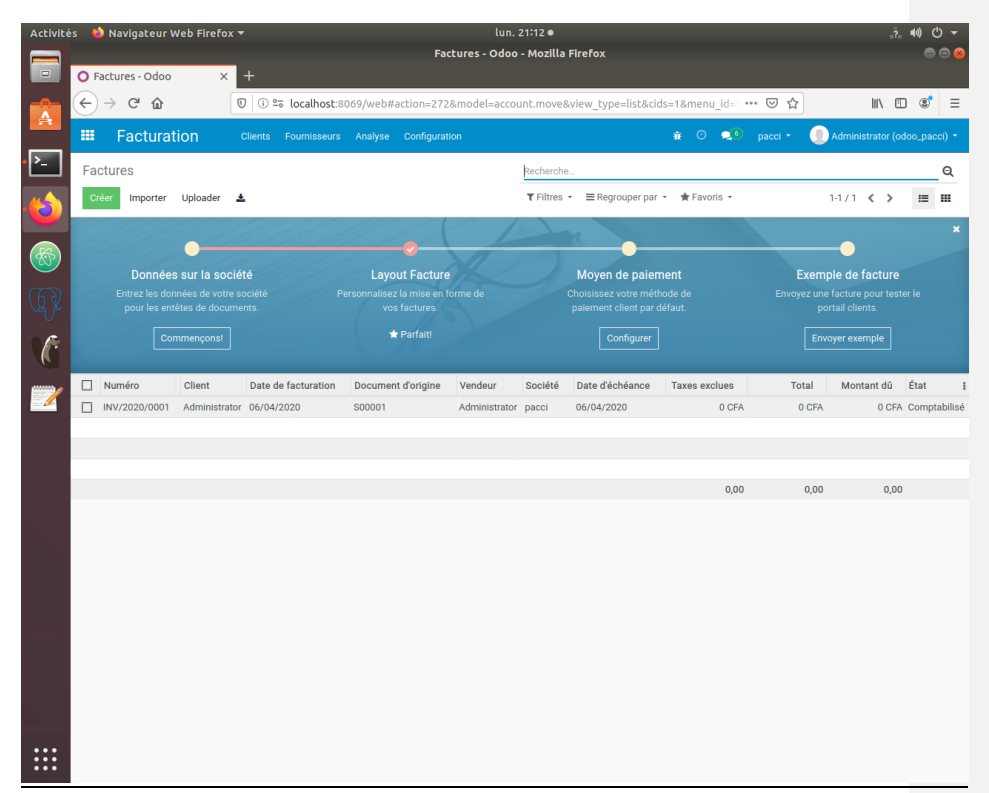

*(Figure7) Module facturation*

#### <span id="page-28-0"></span>D. Module login screen

Ce module permet de personnaliser la page d'authentification

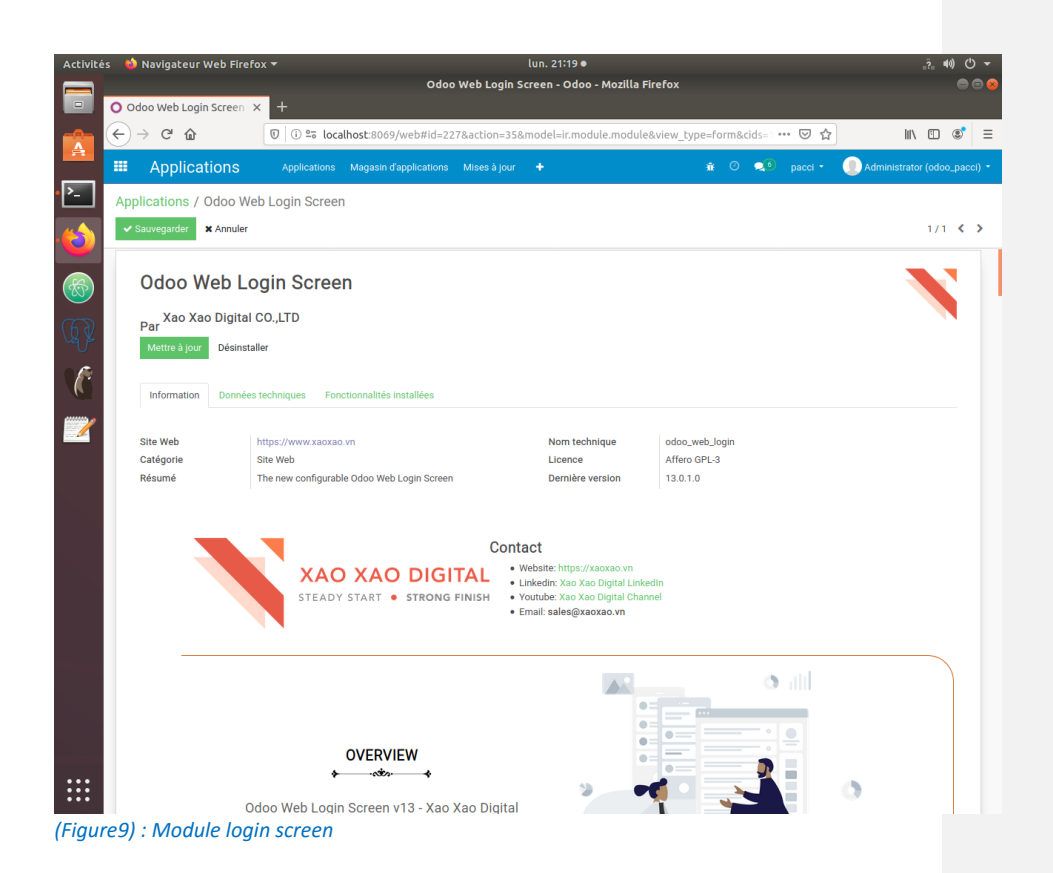

#### <span id="page-29-0"></span>E. Module Tableau de bord

Ce module permet de créer nos propres tableaux de bord.

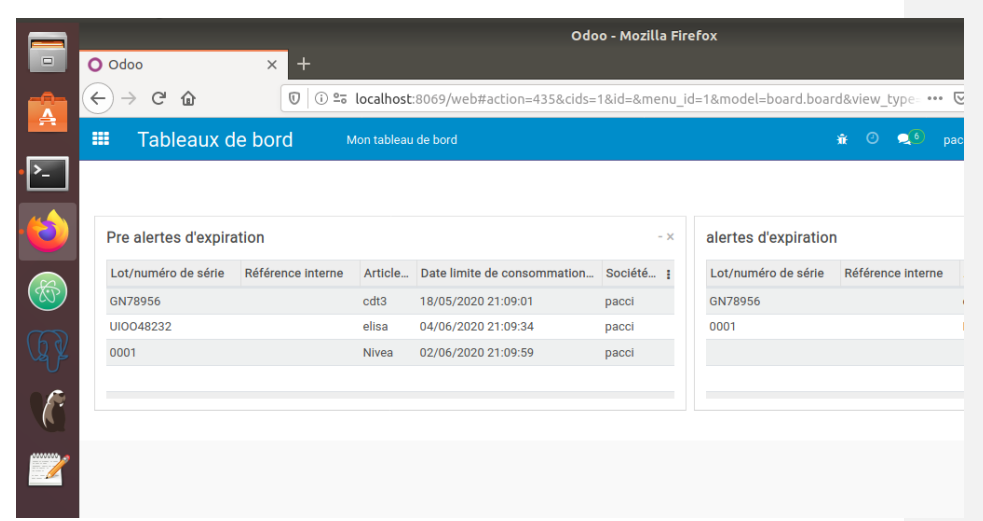

*(Figure10) : Module Tableaux de bord*

## <span id="page-30-0"></span>F. Module Cm\_stock

Cm stock est un module personnalisé que nous avons mis en place en vue d'apporter certaines modifications aux différents modules présentés cidessus en vue de répondre à tous les besoins du service logistique. Odoo nous offre la latitude de confectionner nos propres modules afin de créer et modifier sans toutes fois toucher aux code source. il est composé de différents fichiers tels : controllers.py, manifest.py , model.py , views.xml ,

…

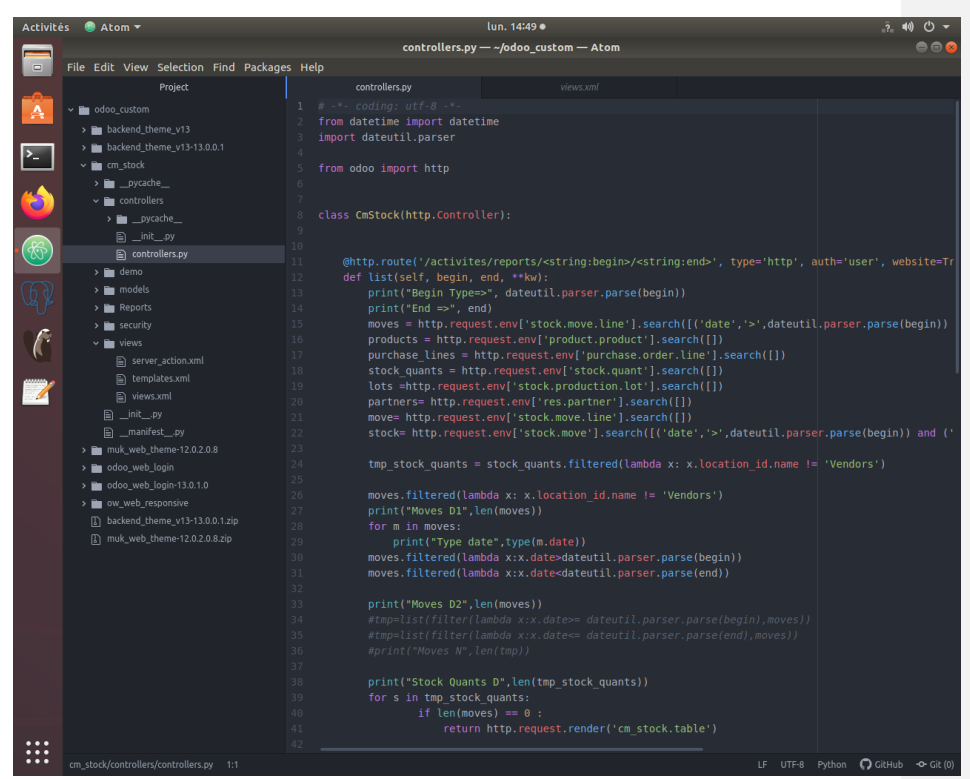

*(Figure11) : code du fichier controller.py du module CM\_STOCK*

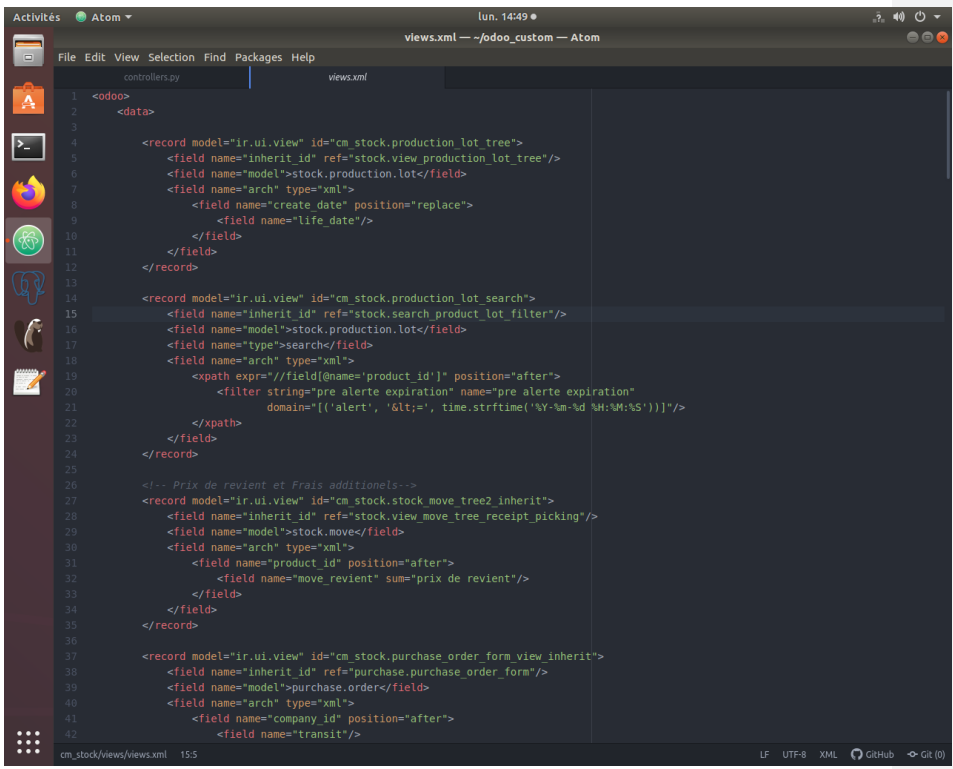

*(Figure12) : code du ficher views.xml du modules CM\_STOCK*

## <span id="page-32-0"></span>G. Presentation des outils utilises

Machine virtulelles vmware

 Pour débuter notre travail nous avons tout d'abord créer une machine virtuelle ubuntu , installé le système d'exploitation ubuntu 18.04 LTS puis nous avons fait une configuration réseau permettant aux deux machines d'interagir entre elles

<span id="page-32-1"></span>a. Configuration des adapter réseaux

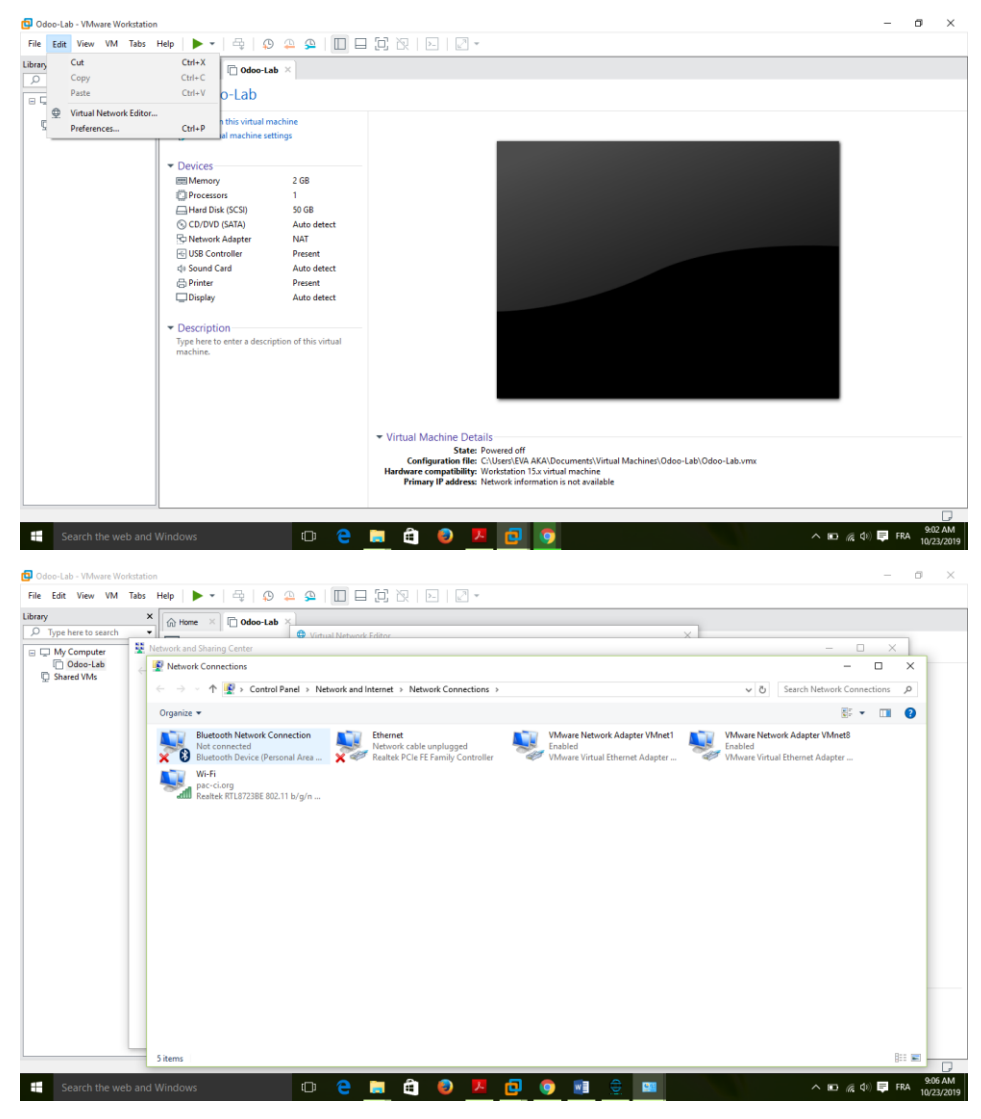

*(Figure13) Configuration de l'outil Vmware*

 Ensuite nous avons procéder a l'installation de Odoo depuis la source avec la documentation officielle. Apres configuration nous avons pu démarrer le serveur odoo grâce au terminal en entrant ceci : odoo\_pacci :

| odoo13@odoo13-virtual-machine: ~<br>$\Box$                                          |
|-------------------------------------------------------------------------------------|
| Fichier Édition Affichage Rechercher Terminal Aide                                  |
| (base) odoo13@odoo13-virtual-machine:~\$ odoo pacci                                 |
| 2020-05-25 14:01:58,582 2249 INFO ? odoo: Odoo version 13.0-20200303                |
| 2020-05-25 14:01:58,586 2249 INFO ? odoo: addons paths: ['/home/odoo13/anaconda3    |
| /lib/python3.7/site-packages/odoo-13.0.post20200303-py3.7.egg/odoo/addons', '/ho    |
| me/odoo13/.local/share/Odoo/addons/13.0', '/home/odoo13/odoo_custom']               |
| 2020-05-25 14:01:58,587 2249 INFO ? odoo: database: odoo13@localhost:5432           |
| 2020-05-25 14:02:02,016 2249 INFO ? odoo.addons.base.models.ir actions report: W    |
| ill use the Wkhtmltopdf binary at /usr/local/bin/wkhtmltopdf                        |
| 2020-05-25 14:02:06,877 2249 INFO ? odoo.service.server: HTTP service (werkzeug)    |
| running on odoo13-virtual-machine:8069                                              |
| 2020-05-25 14:02:40,000 2249 INFO ? odoo.http: HTTP Configuring static files        |
| 1812020-05-25 14:02:47,578 2249 INFO odoo pacci odoo.modules.loading: loading 1 mod |
| ules                                                                                |
| 2020-05-25 14:02:47.708 2249 INFO odoo_pacci odoo.modules.loading: 1 modules loa    |
| ded in 0.13s, 0 queries                                                             |
| 2020-05-25 14:02:50,192 2249 INFO odoo pacci odoo.modules.loading: loading 59 mo    |
| dules                                                                               |
| rd 2020-05-25 14:03:08,549 2249 WARNING odoo pacci odoo.models: The model cm_stock. |
| quantity.history has no description                                                 |
| 2020-05-25 14:03:08,747 2249 INFO odoo pacci odoo.modules.loading: 59 modules lo    |
| aded in 18.55s, 0 queries                                                           |
| 2020-05-25 14:03:12,301 2249 INFO odoo pacci odoo.modules.loading: Modules loade    |
| ld.                                                                                 |
| 2020-05-25 14:03:12,680 2249 INFO odoo pacci odoo.addons.base.models.ir http: Ge    |

*(Figure14) Demarrage de odoo sur le port 8069 via le terminal*

Apres avoir lancer le serveur par le biais du terminal on s'oriente vers le navigateur et démarre avec l'adresse localhost : 8069.

## <span id="page-34-0"></span>H. Base de données et programmation

#### <span id="page-34-1"></span>i. La base de données Postgresql

 PostgreSQL est un moteur de bases de données relationnelle. C'est un moteur adapté à des bases métier, donc riche en fonctionnalités et puissant. Son installation est cependant plutôt simple, il démarre avec l'adresse : 127.0.0.1.

 La licence de PostgreSQL est une licence BSD, ce qui permet son utilisation sans restriction, dans un logiciel libre ou propriétaire. C'est un avantage certain, car cela permet par exemple d'utiliser PostgreSQL comme base de données pour un logiciel propriétaire. Ils proposent de nombreuses fonctionnalités intéressantes. Parmi celles-ci, on peut citer par exemple :

- moteur transactionnel
- respect des normes SQL

 • MVCC (mécanisme permettant une concurrence efficace sans verrouiller les enregistrements pour assurer l'isolation des transactions)

 • procédures stockées dans de nombreux langages sa base de données est géré par PGAdmin4

| Activités            | Navigateur Web Firefox                                                                           |                                                                   | lun. 14:22 ·                                       |                     |                               |                                                   |                    |                                                                      |  |  |
|----------------------|--------------------------------------------------------------------------------------------------|-------------------------------------------------------------------|----------------------------------------------------|---------------------|-------------------------------|---------------------------------------------------|--------------------|----------------------------------------------------------------------|--|--|
|                      |                                                                                                  |                                                                   | pqAdmin 4 - Mozilla Firefox<br>$\bullet$ $\bullet$ |                     |                               |                                                   |                    |                                                                      |  |  |
| $\Box$               | O Tableaux de bord - Odoo X<br><b>F9</b> pgAdmin 4                                               | $\times$<br>$\ddot{}$                                             |                                                    |                     |                               |                                                   |                    |                                                                      |  |  |
|                      | $\rightarrow$<br>$C^2$ $\Omega$<br>$\leftarrow$                                                  | … ⊙☆<br>127.0.0.1:38951/browser/                                  |                                                    |                     |                               |                                                   |                    | $\circledcirc$<br>$\mathbb{I}$ $\mathbb{I}$ $\mathbb{I}$<br>$\equiv$ |  |  |
|                      | <b>Pg</b> Admin<br>File $\sim$<br>Object v Tools v Help v                                        |                                                                   |                                                    |                     |                               |                                                   |                    |                                                                      |  |  |
|                      | ■ 面<br><b>Browser</b>                                                                            | <b>Properties</b><br><b>Dashboard</b>                             | SOL<br><b>Statistics</b>                           | Dependencies        | Dependents                    | <b>⊞</b> public.stock_move/odoo_pacci/odoo13@odoo |                    | ×                                                                    |  |  |
| l۶.                  | $\mathsf{v} \equiv$ Servers (1)                                                                  | 6 B Y<br>匷                                                        | ఆ<br>$\sim$ 16<br>$\alpha$<br>$\checkmark$         | û<br>$\alpha$       | $T \times$<br>No limit        | $\blacksquare$                                    | fe                 | 志<br>O                                                               |  |  |
|                      | $\vee$ Wodoo                                                                                     |                                                                   |                                                    |                     |                               |                                                   |                    |                                                                      |  |  |
|                      | $\triangleright$ $\triangleright$ Databases (2)                                                  | √ବ                                                                | public.stock_move/odoo_pacci/odoo13@odoo           |                     |                               |                                                   |                    |                                                                      |  |  |
|                      | $\vee$ $\blacksquare$ odoo_pacci<br>$\frac{1}{2}$ Casts                                          | <b>Query Editor</b>                                               | <b>Query History</b>                               |                     |                               |                                                   | <b>Scratch Pad</b> | ×                                                                    |  |  |
|                      | > Catalogs                                                                                       | SELECT * FROM public.stock_move<br>$\mathbf{1}$<br>$\overline{2}$ |                                                    |                     |                               |                                                   |                    |                                                                      |  |  |
|                      | $\triangleright$ Event Triggers                                                                  |                                                                   |                                                    |                     |                               |                                                   |                    |                                                                      |  |  |
|                      | > <i>D</i> Extensions<br>> Foreign Data Wrappers                                                 | Data Output                                                       | Explain Messages                                   | Notifications       |                               |                                                   |                    |                                                                      |  |  |
|                      | $\sum$ Languages                                                                                 | id<br>FK integer                                                  | name<br>character varying                          | sequence<br>integer | priority<br>character varying | create_date<br>timestamp without time zone        | date               | timestamp without time zone                                          |  |  |
| Ĉ                    | $\vee$ <sup>4</sup> Schemas (1)<br>$\vee$ $\otimes$ public                                       | 1<br>Editable column                                              |                                                    |                     | $5-1$                         | 2020-03-30 11:10:16.834098                        |                    | 2020-03-30 11:10:34                                                  |  |  |
|                      | $\sum_{i=1}^{n}$ Collations                                                                      | $\overline{2}$                                                    | paracetamol                                        |                     | 5 <sup>1</sup>                | 2020-03-30 11:11:33.85653                         |                    | 2020-03-30 11:11:50                                                  |  |  |
|                      | $\rightarrow$ $\frac{6}{20}$ Domains                                                             | $\overline{\mathbf{3}}$                                           | 4 paracetamol                                      | 1011                |                               | 2020-03-30 11:12:24.891784                        |                    | 2020-03-30 11:12:37                                                  |  |  |
|                      | > a FTS Configurations                                                                           | $\overline{a}$                                                    | 5 cdt3                                             |                     | 5 <sup>1</sup>                | 2020-03-30 13:10:51.422234                        |                    | 2020-03-30 13:11:56                                                  |  |  |
|                      | > M FTS Dictionaries                                                                             | 5                                                                 | 8 Nivea                                            |                     | 5 <sup>1</sup>                | 2020-03-31 18:55:12.742347                        |                    | 2020-03-31 18:57:56                                                  |  |  |
|                      | > AaFTS Parsers<br>> C FTS Templates                                                             | 6                                                                 | 6 elisa                                            |                     | 5 <sup>1</sup>                | 2020-03-30 13:17:55.917545                        |                    | 2020-03-30 13:19:28                                                  |  |  |
|                      | > Foreign Tables                                                                                 | $\overline{7}$                                                    | 7 sucrose                                          | 1011                |                               | 2020-03-30 13:17:55.917545                        |                    | 2020-03-30 13:19:28                                                  |  |  |
|                      | $\leftarrow$ ( $\leftarrow$ ) Functions                                                          | 8                                                                 | 1 sucrose                                          | 1011                |                               | 2020-03-30 11:09:27.868324                        |                    | 2020-03-30 11:09:27                                                  |  |  |
|                      | Materialized Views                                                                               | 9                                                                 | 10 Nivea                                           |                     | 5 <sup>1</sup>                | 2020-05-06 16:57:01.039761                        |                    | 2020-05-06 16:58:44                                                  |  |  |
|                      | $> 1.3$ Sequences                                                                                | 10                                                                | $11$ cdt3                                          | 1011                |                               | 2020-05-06 16:57:01.039761                        |                    | 2020-05-06 16:58:44                                                  |  |  |
|                      | $\vee$ $\blacksquare$ Tables (417)                                                               | 11                                                                | $9$ cdt3                                           | 1011                |                               | 2020-04-06 12:18:38.139094                        |                    | 2020-04-06 12:18:38                                                  |  |  |
|                      | $\triangleright$ $\equiv$ account_accour                                                         | 12                                                                | 12 ibex 500g                                       |                     | 5 <sup>1</sup>                | 2020-05-18 11:10:42.390923                        |                    | 2020-05-18 11:11:59                                                  |  |  |
|                      | > account_accour<br>> E account_accour                                                           | 13                                                                | 13 tablette educative                              | 1011                |                               | 2020-05-18 11:10:42.390923                        |                    | 2020-05-18 11:11:59                                                  |  |  |
|                      | $\triangleright$ $\blacksquare$ account_accour                                                   |                                                                   |                                                    |                     |                               |                                                   |                    |                                                                      |  |  |
|                      | $\triangleright$ $\blacksquare$ account_accour                                                   |                                                                   |                                                    |                     |                               |                                                   |                    |                                                                      |  |  |
|                      | > account_accour                                                                                 |                                                                   |                                                    |                     |                               |                                                   |                    |                                                                      |  |  |
|                      | $\triangleright$ $\blacksquare$ account_accour                                                   |                                                                   |                                                    |                     |                               |                                                   |                    |                                                                      |  |  |
|                      | $\triangleright$ $\blacksquare$ account_accour                                                   |                                                                   |                                                    |                     |                               |                                                   |                    |                                                                      |  |  |
|                      | $\triangleright$ $\blacksquare$ account accour<br>$\triangleright$ $\blacksquare$ account accour |                                                                   |                                                    |                     |                               |                                                   |                    |                                                                      |  |  |
|                      | $\triangleright$ $\blacksquare$ account_accour                                                   |                                                                   |                                                    |                     |                               |                                                   |                    |                                                                      |  |  |
|                      | $\triangleright$ $\blacksquare$ account_accrus                                                   |                                                                   |                                                    |                     |                               |                                                   |                    |                                                                      |  |  |
|                      | > account_accrua                                                                                 |                                                                   |                                                    |                     |                               |                                                   |                    |                                                                      |  |  |
| $\cdots$<br>$\cdots$ | > E account_analyti                                                                              |                                                                   |                                                    |                     |                               |                                                   |                    |                                                                      |  |  |

*(Figure15) Image de l'administration PGADMIN*

#### <span id="page-36-0"></span>ii. DBeaver

C'est un outil de modélisation permettant une visualisation plus nette des diagrammes

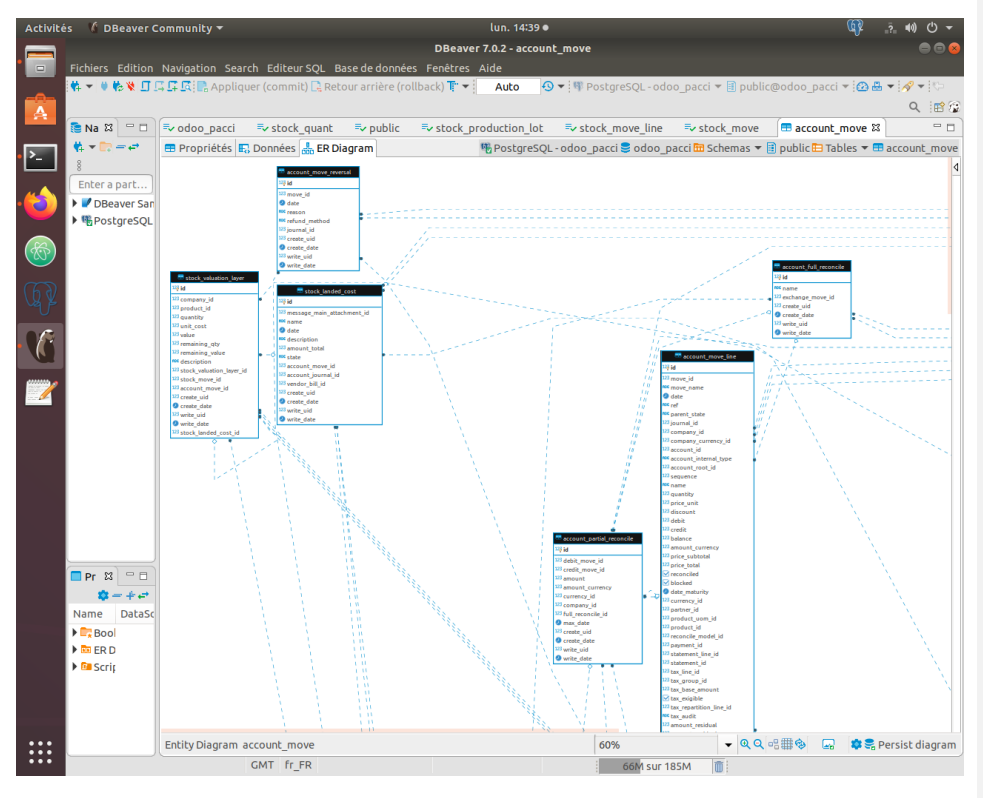

*(Figure16) Diagramme de la modelisation des models odoo via dbeaver* 

#### <span id="page-36-1"></span>iii. Atom

Atom fut utilisé comme éditeur de texte.

## I. Les Outils de conception

<span id="page-37-0"></span>Dans cette partie, nous allons présenter quelques des captures d'écran de notre application afin de présenter l'ensemble des modules dans notre projet.

## <span id="page-37-1"></span>i. XML

XML (eXtensible Markup Language) est en quelque sorte un langage HTML amélioré permettant de définir de nouvelles balises. Il s'agit effectivement d'un langage permettant de mettre en forme des documents grâce à des balises (markup).

#### ii. Python

<span id="page-37-2"></span>Python est un langage de programmation objet multiplateformes. Il favorise programmation impérative structurée, fonctionnelle et orientée objet. Il est doté d'un typage dynamique fort, d'une gestion automatique de la mémoire et d'un système de gestion d'exceptions ; il est placé sous une licence libre et fonctionne sur la plupart des plates-formes informatiques.

## iii. Javascript

<span id="page-37-3"></span>JavaScript est un langage de programmation de scripts orienté objet utilisé pour créer des pages Web interactives.

#### <span id="page-37-4"></span>iv. Environnement Anaconda

Anaconda est une distribution libre et open source des langages de programmation Python et R, qui vise à simplifier la gestion des paquets et de déploiement. Les versions de paquetages sont gérées par le système de gestion de paquets conda.

## <span id="page-37-5"></span>v. Git

Git est un logiciel de gestion de versions décentralisé. C'est un logiciel Libre créé par Linus Torvalds, auteur du noyau Linux, et distribué selon les Termes de la licence publique générale GNU version 2. **Github** est un service web d'hébergement et de gestion de développement de logiciels, utilisant le logiciel de gestion de versions *Git*.

Chapitre 4

<span id="page-39-1"></span><span id="page-39-0"></span>Fonctionnement logistique du système Odoo 13

 La logistique dans odoo est basée principalement sur la gestion des stocks et se caractérise par les entrepôts contenant les emplacements spécifiques

#### A. Entrepôt

<span id="page-40-0"></span> Un entrepôt est le bâtiment où les articles sont stockés. Nous considérons chaque projet comme des sociétés ayant chacune un entrepôt relié à l'entrepôt de la société mère pacci c'est la règle des multi-entrepôts. Ainsi il existe une société mère et des sociétés filles :

| ®<br>←                                                                                                    | 192.168.13.183:8069/web?debug#id=5&action=48&model=res.company&view_type=form&menu_id=4 |            |                                                                                                    | Q, Rechercher<br>$\mathcal{C}^{\prime}$     |                                         | ☆ 白<br>$\overline{\mathbf{z}}$                                       |                    | $\boldsymbol{\Theta}$ | $\equiv$ |
|----------------------------------------------------------------------------------------------------|-----------------------------------------------------------------------------------------|------------|----------------------------------------------------------------------------------------------------|---------------------------------------------|-----------------------------------------|----------------------------------------------------------------------|--------------------|-----------------------|----------|
| Configuration<br>×                                                                                                    | Tableau de bord Utilisateurs et sociétés Traductions Paramètres Généraux Technique      |            |                                                                                                    |                                             | $\odot$<br><b>RALL</b><br>٠             | Tb_speed *                                                           | Admin (anouchka) * |                       |          |
| Sociétés / Intense TBM<br>Modifier<br>Créer<br>Information Générale                                                      | <b>Intense TBM</b>                                                                      | Imprimer * | Action *                                                                                                    |                                             | Pacci<br>$\blacktriangleright$ Tb speed | leDeA Renewall r<br>Intense TBM<br>YourCompany                       |                    | $2/6$ < >             |          |
| Partenaire<br>Adresse                                                                                                    | Intense TBM<br>COTE D'IVOIRE                                                            |            | <b>Site Web</b><br>Téléphone<br>Courriel<br>N° TVA<br>Registre de la<br>société<br>Incoterm par défaut<br>Devise<br>Nomenclature<br>Société mère | <b>XOF</b><br>Default Nomenclature<br>Pacci |                                         |                                                                      |                    |                       |          |
| <b>Médias sociaux</b><br><b>Compte Twitter</b><br>Compte Facebook<br>192.168.13.183:8069/web?debug# itHub<br>е<br>$\Box$ | 向<br>Э<br>$w \equiv$<br>o                                                               |            |                                                                                                    |                                             |                                         | $\wedge$ <b>in</b> $\mathbb{Z}$ $\otimes$ $\mathbb{Q}$ $\otimes$ FRA |                    | 20:04<br>19/01/2020   |          |

*Figure17 Configuration des entreprises*

#### B. Emplacement de stock (Stock Location)

<span id="page-40-1"></span> Un emplacement est un espace spécifique dans l'entrepôt. Il peut être considéré comme une sous-localisation de l'entrepôt, ça peut être une étagère, un plancher, une allée . . . Par conséquent, un emplacement fait partie d'un seul entrepôt et il est impossible de relier un emplacement à plusieurs entrepôts. Il est configuré autant d'emplacements que souhaité dans un entrepôt.

 **Emplacement fournisseur** Un emplacement virtuel qui correspond à l'emplacement d'origine des produits issus de vos fournisseurs

## **Emplacements de vue**

Emplacement virtuel utilisé pour créer des structures hiérarchiques pour votre entrepôt, en agrégeant ses emplacements enfants ; ne peut pas directement contenir de produits.

- **Emplacement interne** L'emplacement physique dans votre entrepôt.
- **Emplacement client est** Un emplacement virtuel qui correspond à l'emplacement de destination des produits envoyés à vos clients.

## **Perte de stock**

Emplacement virtuel servant de contre-valeur aux opérations d'inventaire utilisées pour corriger les niveaux de stock (inventaires physiques).

## **Approvisionnement**

Emplacement virtuel servant de contre-valeur temporaire pour les opérations d'approvisionnement lorsque la source.

#### **Fabrication**

Emplacement virtuel de contre-valeur pour les opérations de fabrication. Cet emplacement consomme des matières premières et fabrique des produits finis.

## **Emplacement de transit**

Emplacement physique de contre-valeur à utiliser pour les opérations interentreprises et inter-entrepôts.

Dans notre travail nous considérons les emplacements extérieurs en tant qu'emplacement de transit

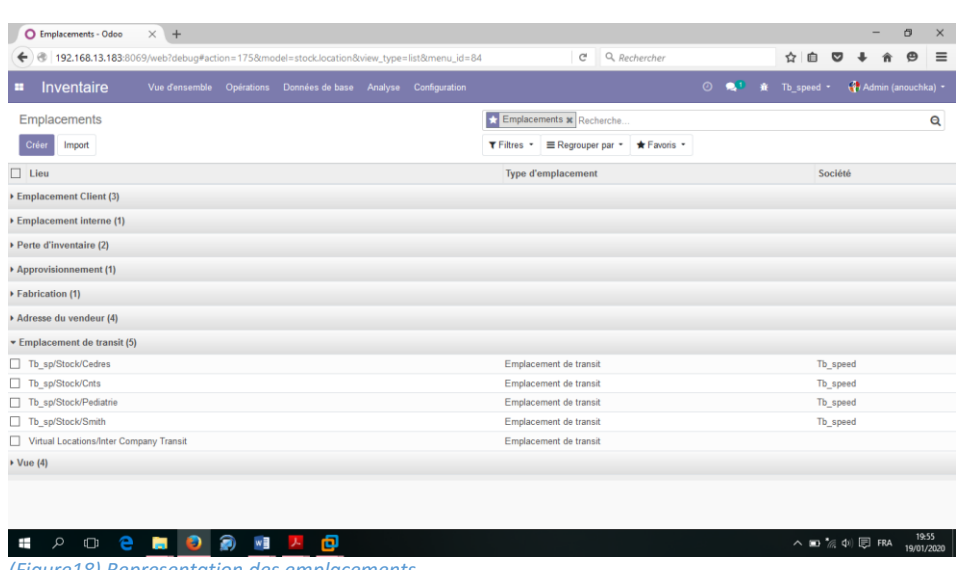

<span id="page-42-0"></span>*(Figure18) Representation des emplacements*

#### C. Les routes

 Les routes entre ces emplacements sont également spécifiées. Deux entrepôts de la même société peuvent échanger du stock en passant par une zone de transit, appartenant à la société, mais hors entrepôt. Cet image ci-dessous montre la route que suit un article depuis son entrée jusqu'à sa sortie de stock.

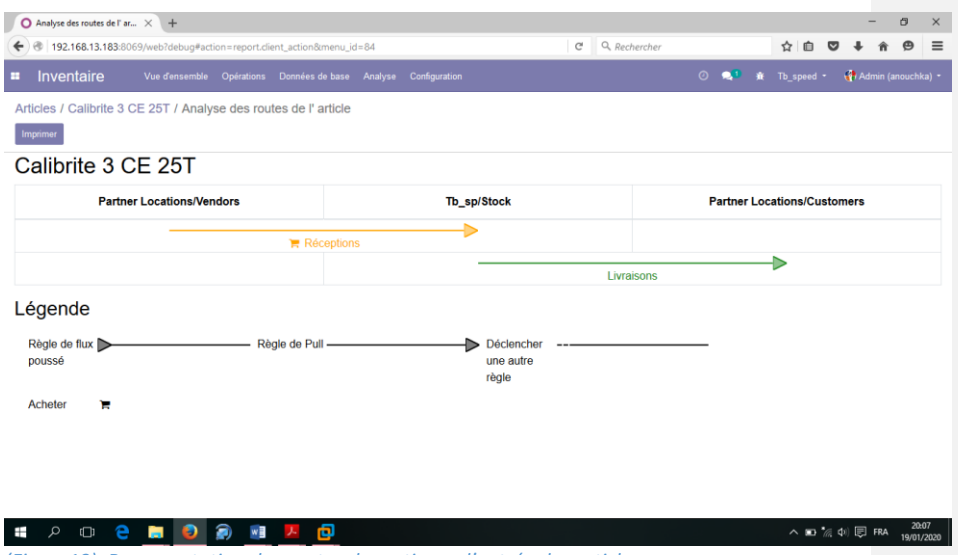

*(Figure19) Representation des routes de sortie ou d'entrée des articles*

Pour mieux répondre aux besoins du service logistique de PACCI , l'on considéra un projet comme état une entreprise et PACCI , l'entreprise mère. Chaque entreprise aura son entrepôt propre à lui relié à l'entrepôt mère et subdivisé en différents emplacements internes et externes. En effet les emplacements tels le cepref, cnts, usac… seront des emplacements de transit.

Chapitre 5

<span id="page-44-1"></span><span id="page-44-0"></span>Mise en place de l'application

# <span id="page-45-0"></span>1. Diagramme de deploiement

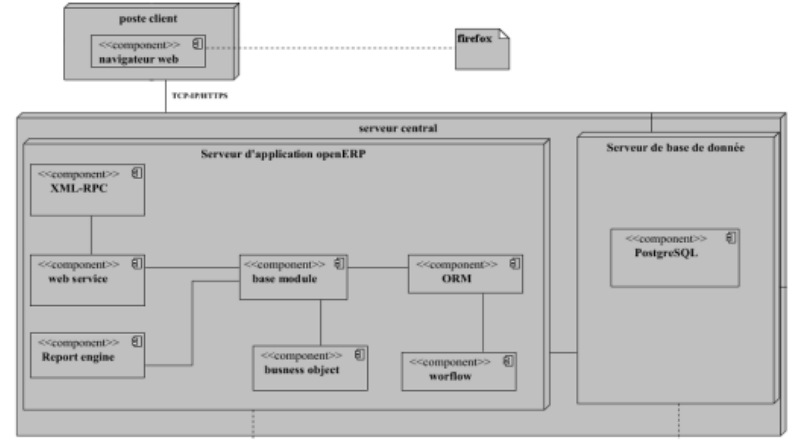

*(Figure20) : Diagramme de déploiement*

# <span id="page-45-1"></span>2. Authentification

Ici l'utilisateur se doit de se connecter avec son adresse mail et son mot de passe afin d'avoir accès aux différents modules de gestion selon ses droits d'utilisateurs. L'image d'accueil est le fruit du module Odoo login screen.

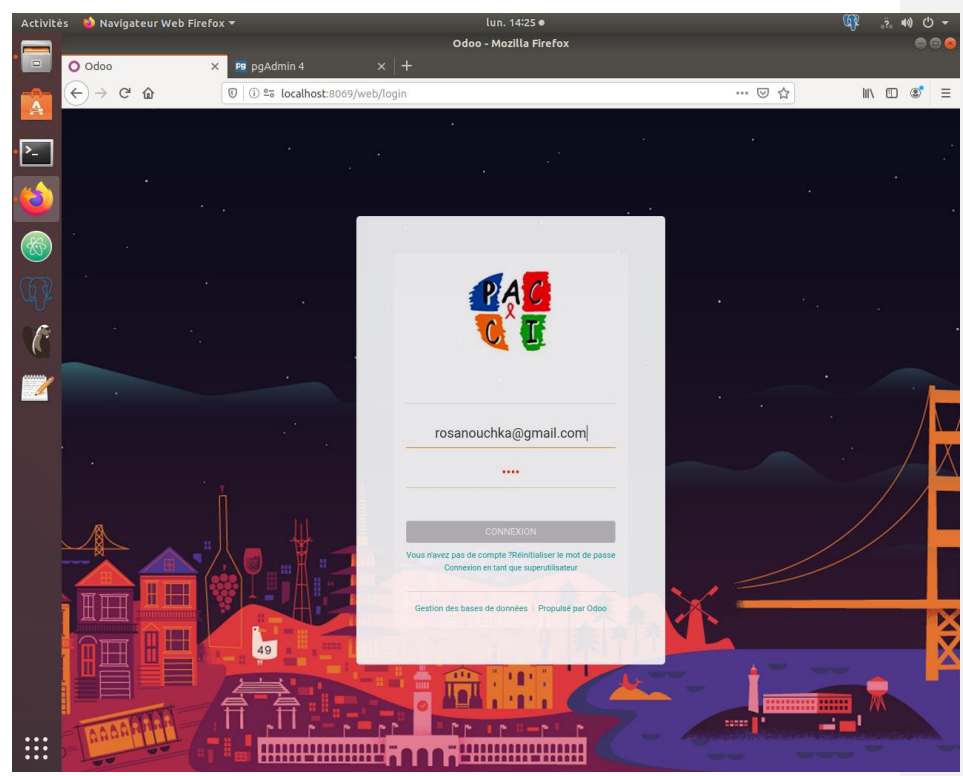

*(Figure21) Page d'authentification*

Nous avons procédé à la configuration du serveur de courriels entrant et sortants afin de permettre l'envoie et la réception rapide et sécurisée des mails et même pour la création d'un compte ou la réinitialisation d'un mot de passe.

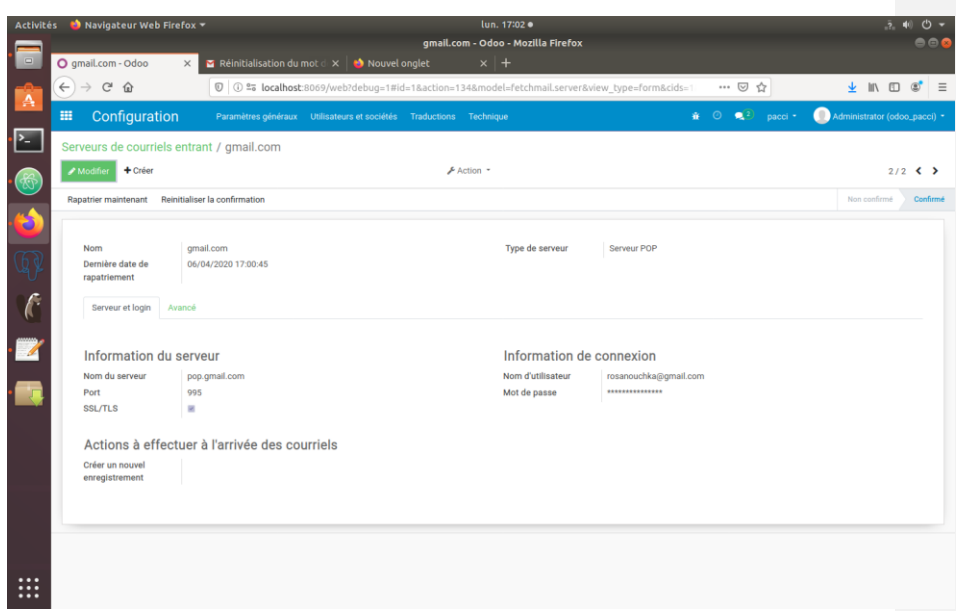

*(Figure22) : Configuration de serveur entrant et sortant*

# <span id="page-47-0"></span>3. Gestion des utilisateurs

Cette gestion consiste a créer des utilisateurs internes et externes et leur donner les accès sur certaines sociétés ainsi que les différents modules de gestion installés

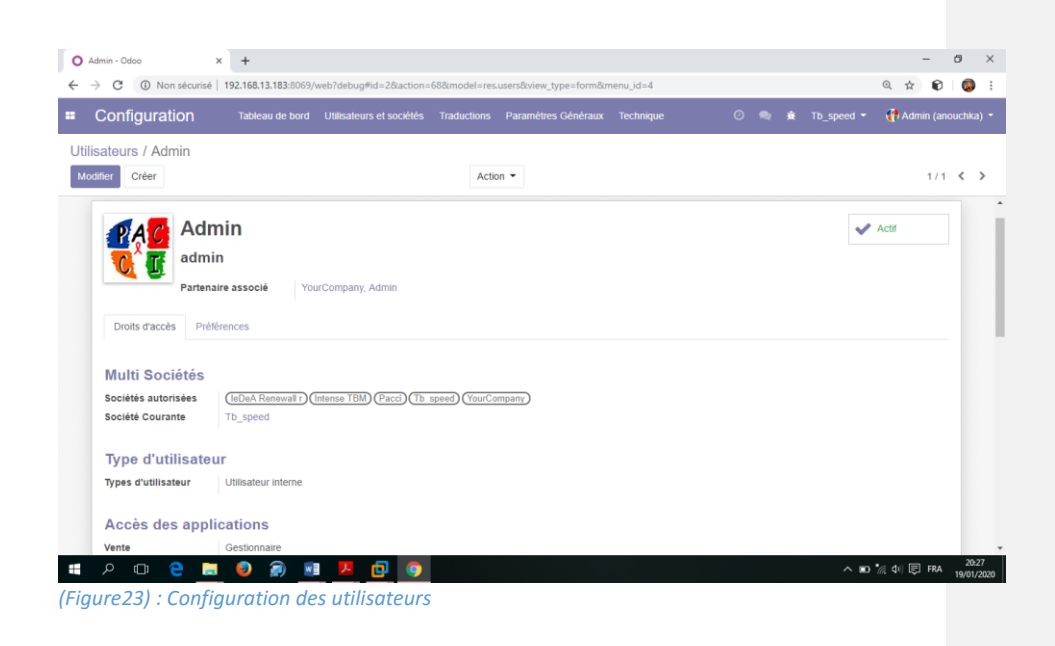

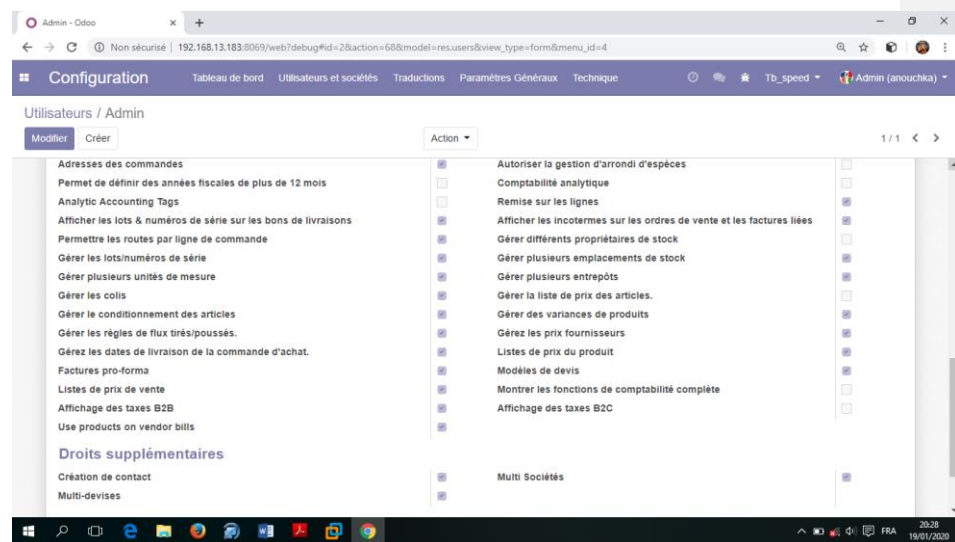

*(Figure24) : Attribution des droits d'administration d'un utilisateur*

Ainsi seul l'administrateur à les pleins pouvoir sur la sécurité du logiciel et accorde aux différents utilisateurs des droits restreint selon leur responsabilité et les besoins qui se posent.

## <span id="page-49-0"></span>4. CONCLUSION

Au sorti de la réalisation de notre projet, nous estimons qu'il fut pour nous un tremplin pour dans le domaine de la programmation , parce qu'il nous a permis non seulement de participer à la vie de l'entreprise mais aussi d'acquérir une certaine expérience professionnelle et une connaissance elargie sur les ERP.

Comprendre le système de fonctionnement de odoo, ainsi que la phase de conception(personnalisation)furent le cœur du développement de ce proet. Ces étapes nous aont permis de mettre en œuvre dans un cadre réel les connaissances acquises en méthodes de conception et méthodologie de développement. Elle nous a aussi permis d'approfondir nos connaissances en la matière à travers l'utilisation de la méthodologie UML qui est devenue quasiment incontournable. De plus, nous nous sommes familiarisés avec le ERP Odoo à partir duquel nous avons personnalisé et développé le module d'importation. Ainsi que le système de gestion de base de données Postgresql, le système de modélisation Dbeaver qui nous ont servi à sauvegarder la Base de données pour l'un et à mieux comprendre les dependances entre model graces aux diagrammes pour l'autre.

La conception effective de ce projet a fait l'objet d'une expérience instructive d'une part bien que jalonnée de maintes difficultés d'autre part. outre cela, nous en tirons grande satisfaction car elle nous a permis d'appréhender les difficultés rencontrées en entreprise et de faire la différence entre la théorie et la pratique.

L'application étant actuellement en production, d'autres modules sont en cours de conception entre autre le logiciel de gestion des ressources humaines, celui de la comptabilité et bien d'autre.